# **Formalia**

## **KUN2000/4000 - Estetikkens historie Høsten 2021 Torsdag 25. november (4 timer)**

Det er automatisk lagring av besvarelsen din i Inspera hvert 15. sekund. Ved eksamenslutt vil besvarelsen din automatisk leveres til sensur. Etter å ha startet prøven, ser du din gjenværende tid oppe til venstre.

Hvis du ønsker å trekke deg underveis, trykk på ikonet i høyre hjørne for å få opp valget «jeg vil trekke meg».

## **Praktisk informasjon om eksamen:**

Du skal svare på **ett (1)** av to spørsmål på Del 1 og **tre (3)** av fem spørsmål på Del 2. Du kan svare på norsk, svensk eller dansk.

## **Sitat- og kildebruk**

Det er viktig at du setter deg inn i reglene for sitat- og kildebruk: [https://www.hf.uio.no/studier/ressurser/kilder/index.html](http://www.hf.uio.no/studier/ressurser/kilder/index.html)

Alle besvarelser blir kjørt gjennom et plagiatkontrollprogram. Det er ikke tillatt å samarbeide med andre om besvarelsen.

På korte digitale hjemmeeksamener (2-6 timer) er det ikke påkrevd med litteraturliste på slutten av besvarelsen. Dersom du bruker andres eller eget tidligere innlevert materiale i besvarelsen din uten å opplyse om det, kan det bli regnet som fusk eller forsøk på fusk. Fusk kan få alvorlige konsekvenser for deg som student, for mer informasjon se [https://www.uio.no/studier/eksamen/kildebruk/](http://www.uio.no/studier/eksamen/kildebruk/)

#### **Kontaktinformasjon**

Dersom du har tekniske problemer med Inspera eller har andre spørsmål, ring 22 84 10 70 eller send e-post til eirik.finne@ifikk.uio.no Vi er tilgjengelige fra en halv time før eksamen starter.

Dersom du har faglige spørsmål, send epost til: eirik.finne@ifikk.uio.no (KUN de 2 første timene av eksamen).

Lykke til!

# **<sup>1</sup> Del 1**

## *Besvar én (1) av to følgende spørsmål:*

#### *Enten*

## **Oppgave 1:**

Diskuter med utgangspunkt i pensumlitteraturen forholdet mellom kunst og virkelighet.

#### *Eller*

## **Oppgave 2:**

Diskuter autonomibegrepet slik det formuleres i henholdsvis Kants filosofiske estetikk og Adornos estetiske teori. Diskuter deretter med utgangspunkt i pensum relevansen av et autonomibegrep i forhold til senere estetiske teorier og kunstneriske strategier.

## **Skriv ditt svar her...**

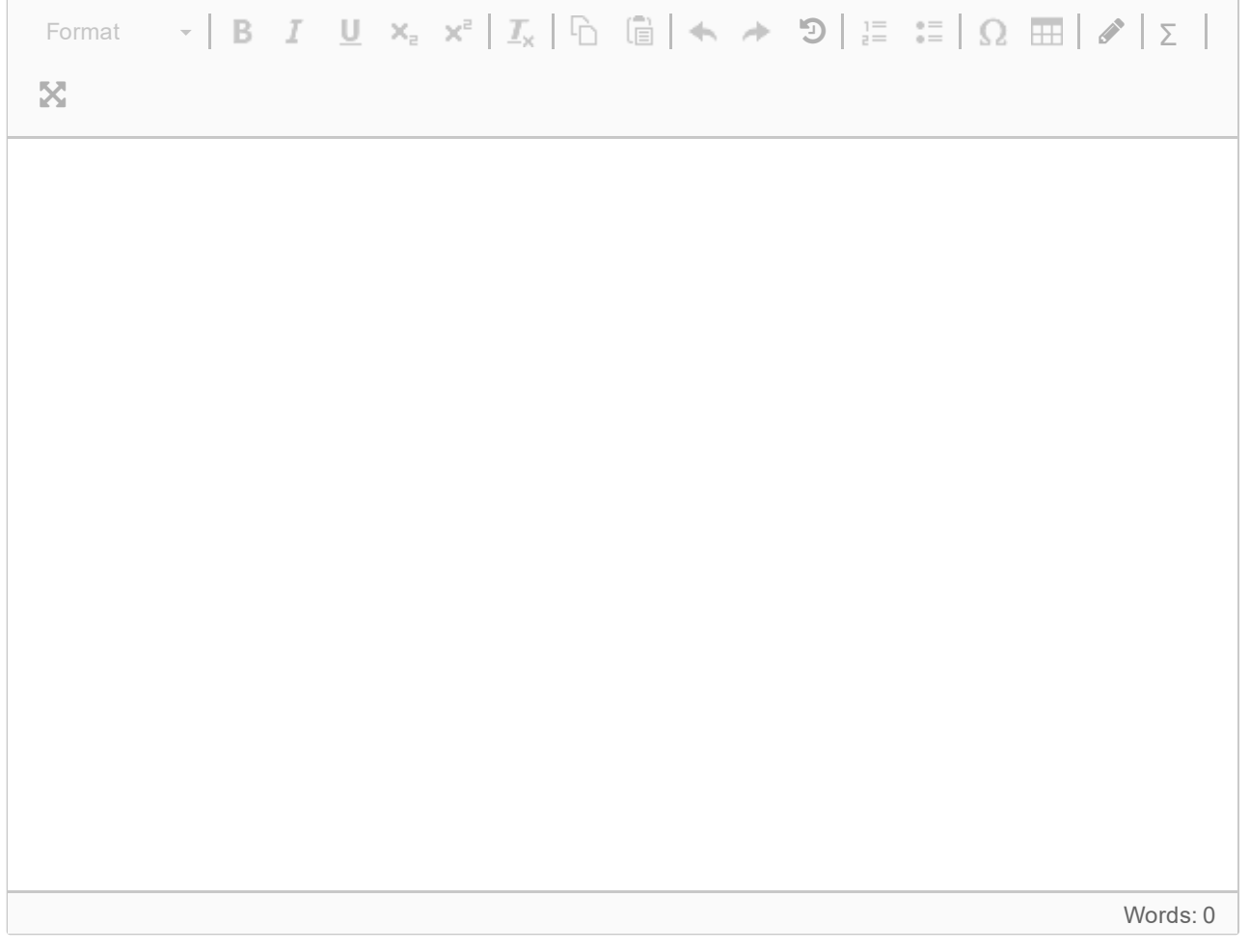

Maks poeng: 0

## **<sup>2</sup> Del 2**

## *Besvar tre (3) av følgende fem spørsmål:*

- **1.** Gjør rede for middelalderens enhetsbegrep.
- **2.** Gjør rede for sentrale momenter ved Humes smaksdom.
- **3.** Hva mente Merleau-Ponty med begrepet «et levd perspektiv»?

**4.** Gjør rede for den estetiske dom ("reflective judgment" ) i Kants *Kritikk av dømmekraften*, og diskuter hvorfor den er sentral for hans estetikk.

**5.** Nevn noen trekk ved romantikkens kunstsyn.

#### **Skriv ditt svar her...**

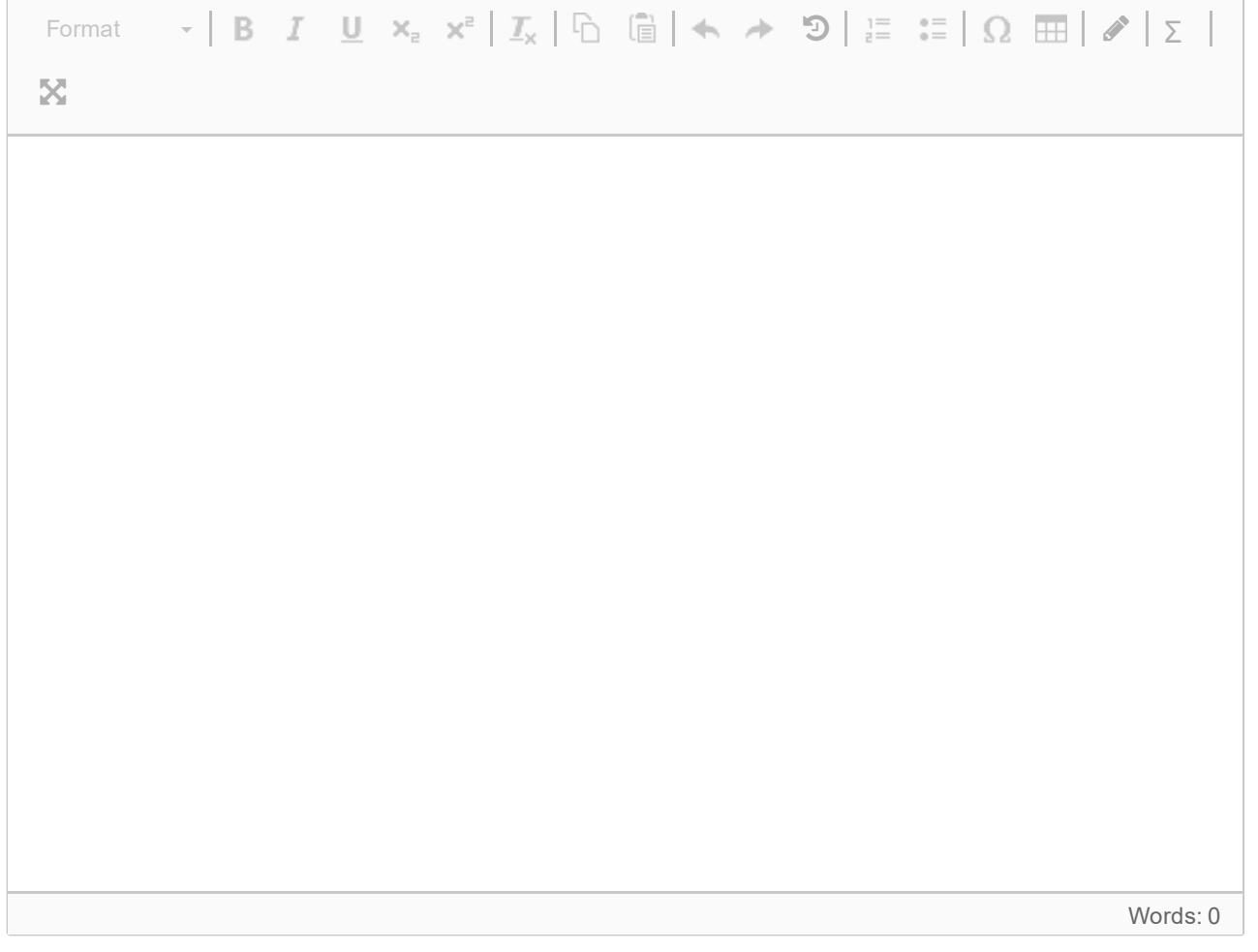

Maks poeng: 0